roduct is in a pre-release state and might change or have limited support. For more information, see the product laun s [\(/products/#product-launch-stages\).](https://cloud.google.com/products/#product-launch-stages)

This topic provides a high-level description of the capabilities of Recommendations AI. For a description of the process of implementing [Recommendations](#page-1-0) AI, see Implementing a Recommendations AI solution (#implementation).

Recommendations AI is in limited Beta release. To become a Beta customer, contact your Google account manager.

Recommendations AI enables you to build high quality personalized product recommendation systems without requiring a high level of expertise in machine learning, systems design, or operations. Leveraging your website's catalog products and user behavior, Recommendations AI builds a recommendation model specific to your company, including optional add-on features such as result diversity, selecting whether you are optimizing for CTR/CVR/Revenue, and shopping feed integration (all available by request to the support team

[\(mailto:recommendation-engine-feedback@googlegroups.com\)](mailto:recommendation-engine-feedback@googlegroups.com)). You can then request recommendations for other catalog products to display to your users.

In order to build recommendation machine learning models, Recommendations AI needs two sets of information:

- **Product catalog:** Information of the products sold to customers. This includes the product title, description, in stock availability, pricing, and so on.
- **User events:** End user behavior on your website. This includes users searching for, viewing, or purchasing a specific item, your website showing users a list of products, and so on.

The Recommendations AI API provides capabilities for two tasks:

**Data Ingestion:** You can upload and manage product catalog information and user event logs for your websites. Recommendations AI uses this information to train and update recommendation models.

**• Prediction:** You can request recommendations based on your product catalog and user event logs.

tant: Recommendations AI processes data on your behalf. It is your responsibility to ensure that the data you send to mmendations AI is collected in accordance with applicable laws.

<span id="page-1-0"></span>To integrate Recommendations AI into your website, follow these steps:

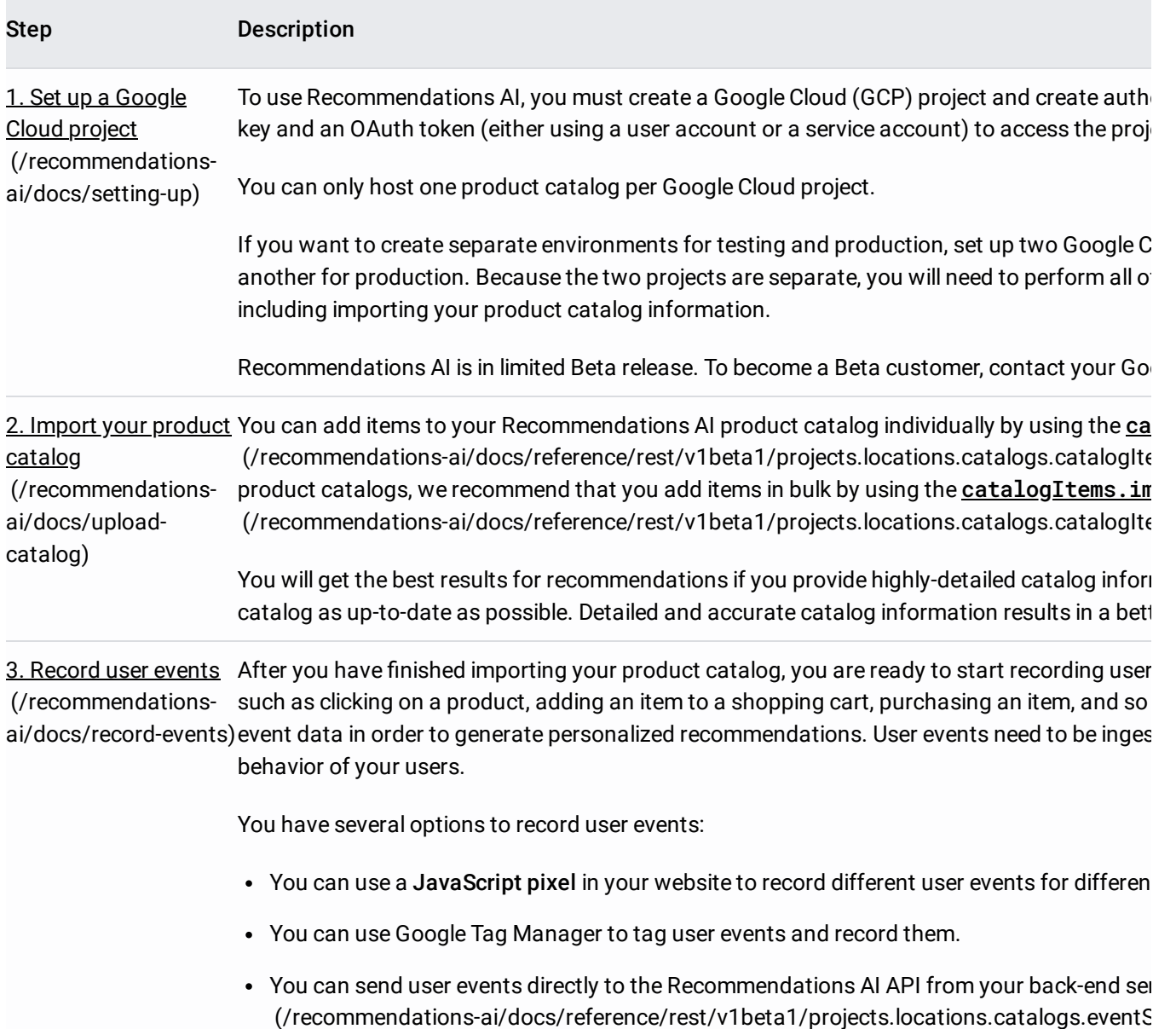

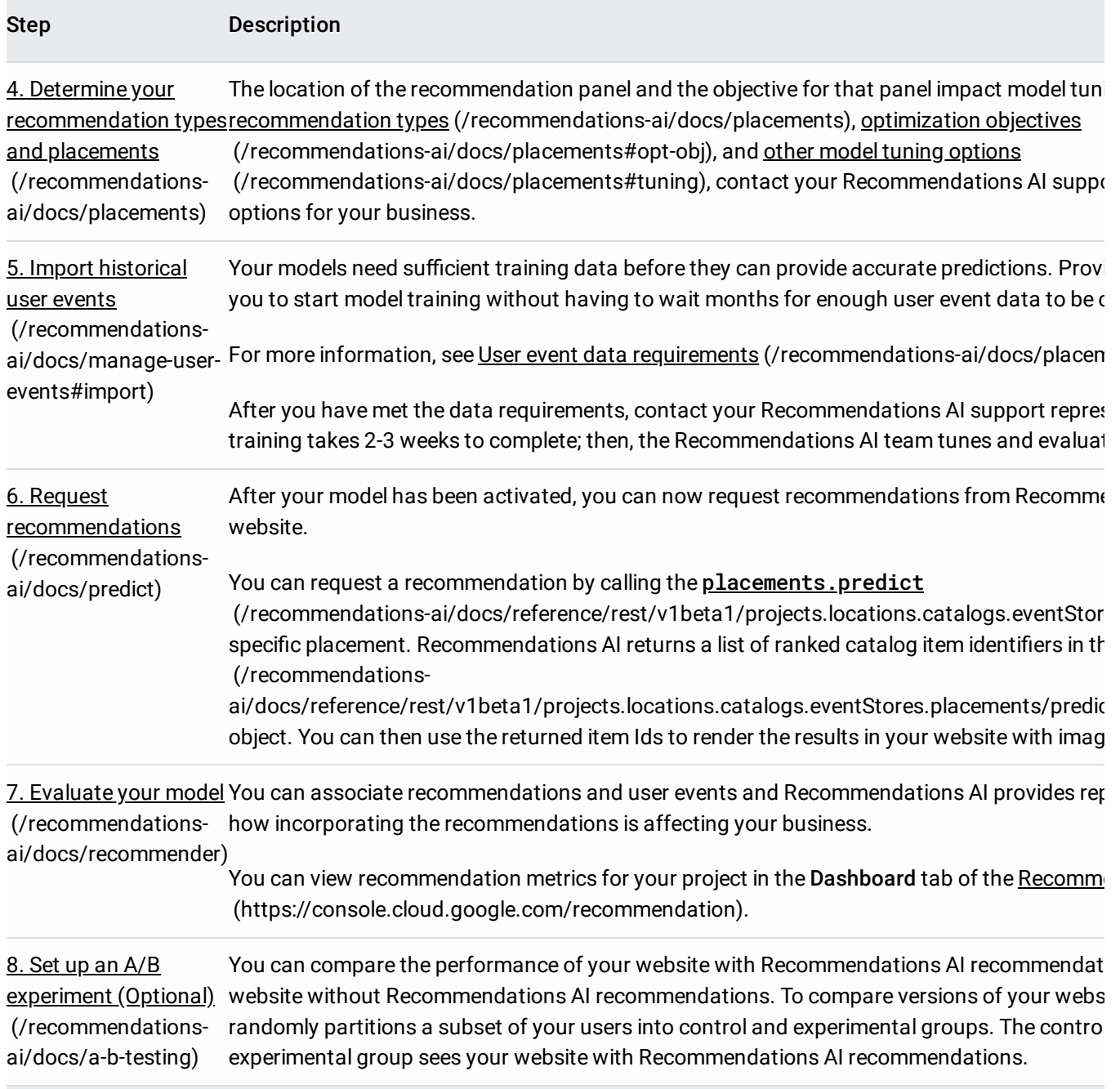

Product usage is under Google Cloud's Terms and [Conditions](https://cloud.google.com/terms) (/terms) and customer information will be used in accordance with Google's Privacy Policy [\(http://www.google.com/intl/en/policies/privacy/\)](http://www.google.com/intl/en/policies/privacy/).